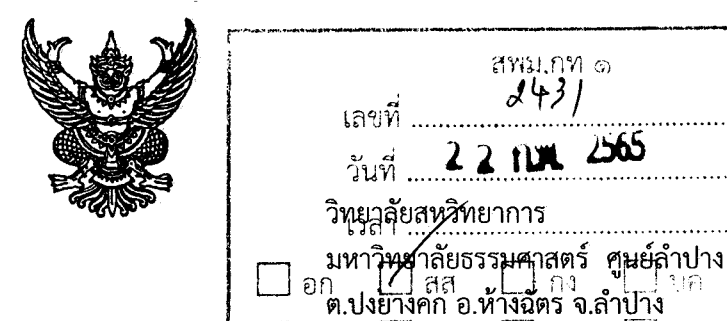

محد

l I nu

ที่ อว ๖๗.๔๑(๑)/ว. $\mathcal{Q}\mathcal{E}$ 

**1** กุมภาพันธ์ ๒๕๖๕

Wirelengted 23

เรื่อง ขอประชาสัมพันธ์งาน OPEN HOUSE CISTU LP ONLINE ๒๐๒๒ (ครั้งที่ ๒)

ผู้อำนวยการสำนักงา<mark>นเขตพื้น</mark>ที่การศึกษามัธยมศึกษา เรียน

สิ่งที่ส่งมาด้วย ๑. กำหนดการ

ได. แบบตอบรับเข้าร่วมงาน

้ด้วย วิทยาลัยสหวิทยาการ มหาวิทยาลัยธรรมศาสตร์ ศูนย์ลำปาง มีความประสงค์รับสมัครบุคคล เข้าศึกษาต่อระดับปริญญาตรี ประจำปีการศึกษา ๒๕๖๕ จำนวน ๒ หลักสูตร ประกอบด้วย ๑) หลักสูตร ศิลปศาสตรบัณฑิต สาขาวิชาสหวิทยาการสังคมศาสตร์ และ ๒) หลักสูตรศิลปศาสตรบัณฑิต สาขาวิชาปรัชญา การเมือง และเศรษฐศาสตร์ (ภาคพิเศษ) และจะดำเนินการประชาสัมพันธ์ในงาน OPEN HOUSE CISTU LP ONLINE ๒๐๒๒ (ครั้งที่ ๒) ในวันที่ ๑๐ มีนาคม ๒๕๖๕ เวลา ๑๗.๐๐-๑๘.๓๐ น. ผ่านระบบ ZOOM นั้น

ในการนี้ จึงมีความประสงค์ขอประชาสัม**พัน**ธ์งานให้โรงเรียนระดับชั้นมัธยมศึกษาในเขตพื้นที่ ที่ท่านรับผิดชอบเข้าร่วมกิจกรรมดังกล่าว โดยโรงเรียนที่ประสงค์เข้าร่วมงานสามารถลงทะเบียนผ่าน Google Form ตามลิ้งค์นี้ https://forms.gle/U26UraKgznSFUJ5aA และ เข้าร่วมงานผ่านระบบ ZOOM Meeting ID: 825 9803 4112 Passcode: 773029

จึงเรียนมาเพื่อขอความอนุเคราะห์ประชาสัมพันธ์ดังกล่าวด้วย จักขอบพระคุณยิ่ง

ขอแสดงความนับถือ

(ผู้ช่วยศาสตราจารย์ ดร.รุ่งนภา เทพภาพ) รองคณบดีฝ่ายบริหารศูนย์ลำปาง ปฏิบัติการแทนคณบดีวิทยาลัยสหวิทยาการ

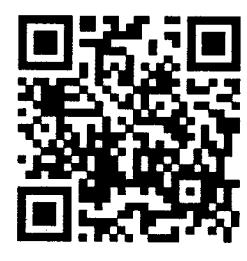

J.

งานบริการการศึกษา โทรศัพท์/โทรสาร o-alalpen-microco ที่อ อัตตต์ นักวิชาการศึกษา : นางสาววลิตพร จิโนทา

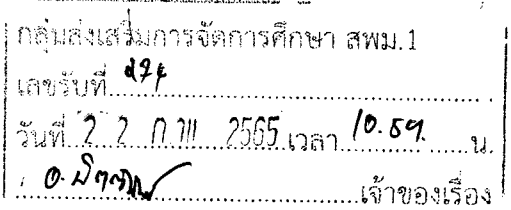

## กำหนดการ Open House CIS TULP Online (ครั้งที่ ๒)

## วันที่ ๑๐ มีนาคม ๒๕๖๕ เวลา ๑๗.๐๐-๑๘.๔๐ น.

## ผ่านระบบ ZOOM (Meeting ID: 825 9803 4112 Passcode: 773029)

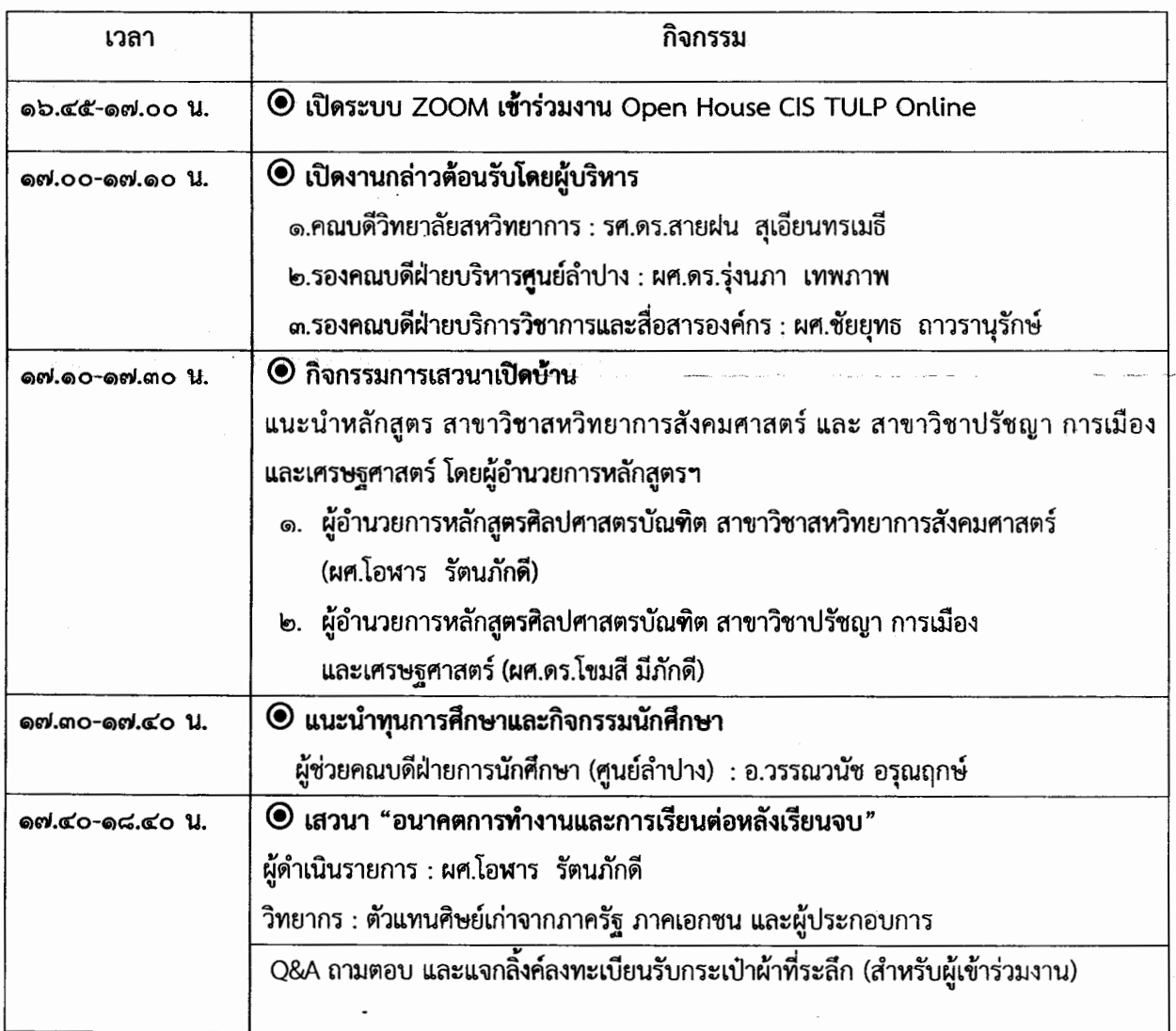

## แบบตอบรับเข้าร่วมงาน Open House CIS TULP Online (ครั้งที่ ๒) วันที่ ๑๐ มีนาคม ๒๕๖๕ เวลา ๑๗.๐๐-๑๘.๔๐ น. ผ่านระบบ ZOOM (Meeting ID: 825 9803 4112 Passcode: 773029)

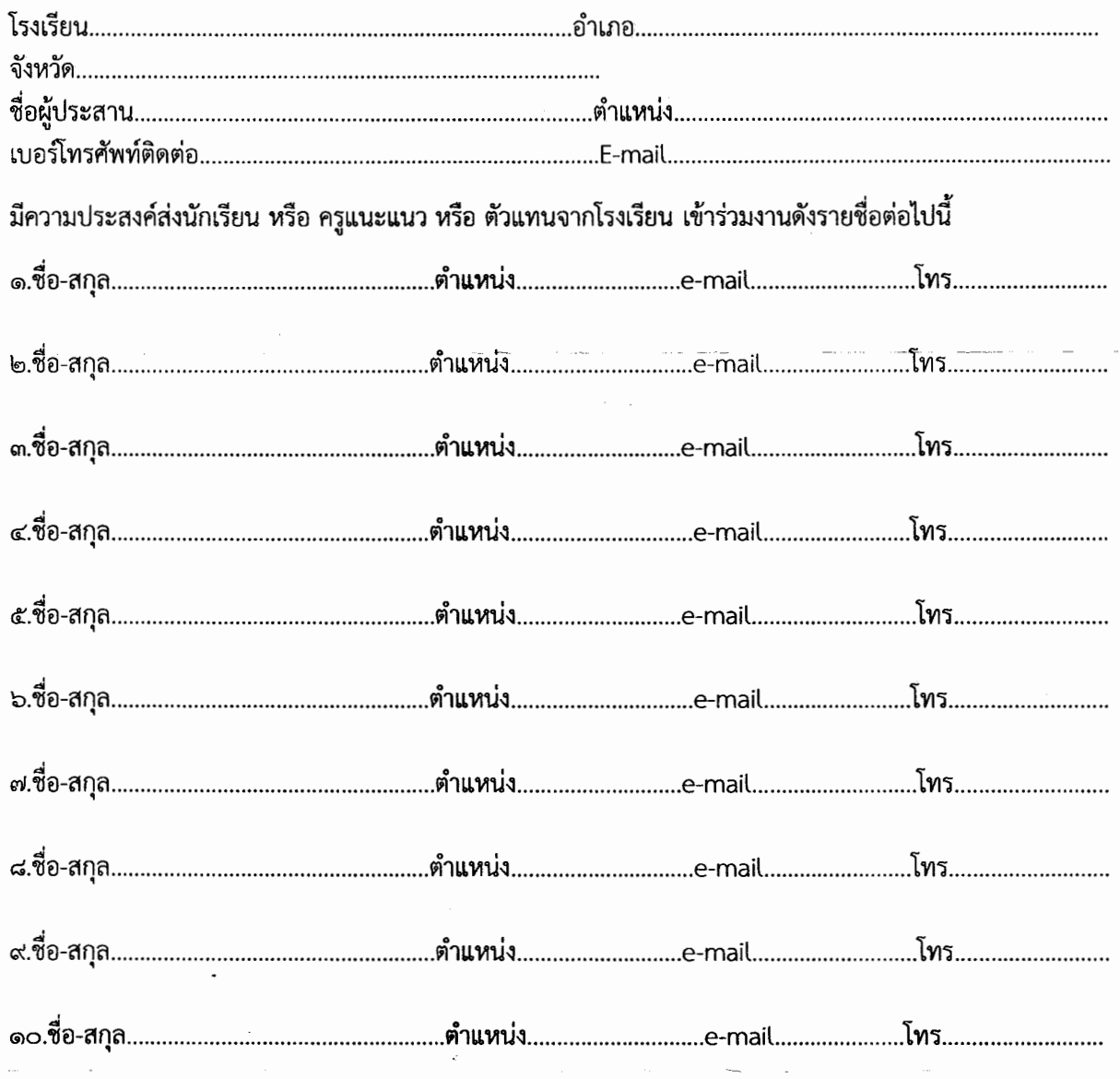

\*\* หากมีผู้ประสงค์เข้าร่วมงานเกินสามารถเพิ่มรายชื่อได้\*\*

\*\* ทั้งนี้หากส่งรายชื่อแล้วขอความอนุเคราะห์ให้ผู้เข้าร่วมงานทุกคนกรอกแบบฟอร์มลงทะเบียน QR CODE นี้ ทุกคน \*\*

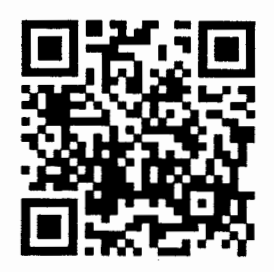

ส่งแบบตอบรับภายใน วันที่ ๘ มีนาคม ๒๕๖๕ ส่งทางเมล์: Si.cistulp@gmail.com